PhenoStacks: Cross-Sectional Cohort Phenotype **Comparison Visualizations** 

Michael Glueck, Alina Gvozdik, Fanny Chevalier, Azam Khan, Michael Brudno, Daniel Wigdor

IEEE TRANSACTIONS ON VISUALIZATION AND COMPUTER GRAPHICS VOL. 23, NO. 1, **JANUARY 2017**

**Hooman Shariati**

Or better yet: Why you must use the task abstracts that we learned in class

# What's a phenotype?

- A characteristic of an individual compared to the rest of its population
- Can be anything Morphological, biochemical, behavioural
- Ex: the way a particular bird builds it's nest • I.e. how it looks and functions

# Disney Male Phenotypes:

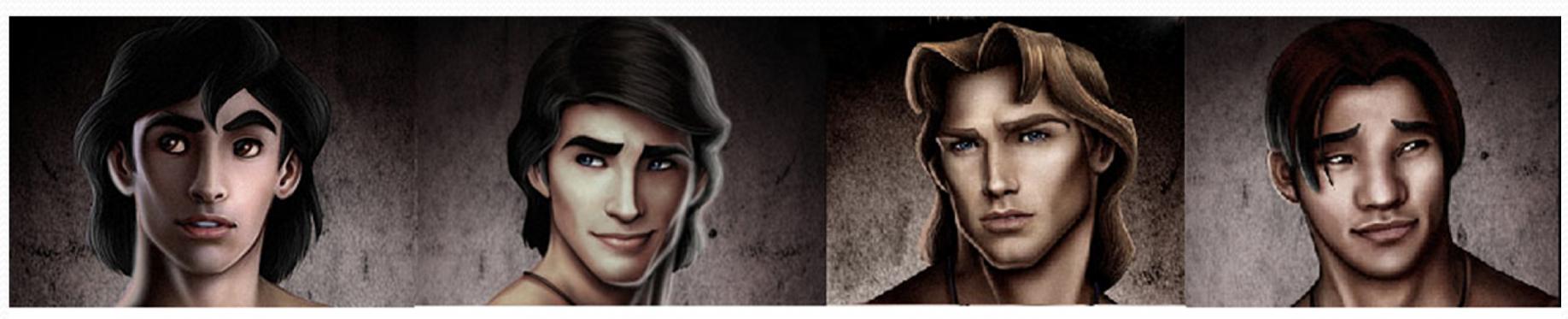

Prince Aladdin - Iraqi

Prince Eric - French

John Smith - English

David - Hawaiiaan

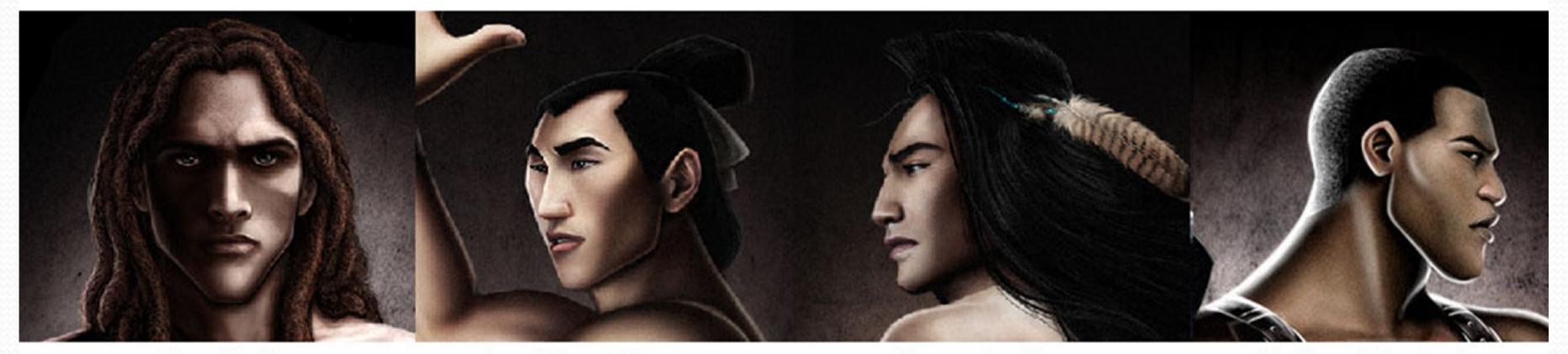

Tarzan - English

**General Shang - Chinese** 

Kocoum - Algonkin

John Henry - African American

Source: Disney

# Problem

### Phenotype datasets don't match in:

- Structure
- Coverage
- **Granularity**

### **Human Phenotype Ontology (HPO)**

#### **Standardized Terminology**

11,000+ phenotype terms

#### **Hierarchical Structure**

Abstraction of relationships Linked synonyms Multiple inheritance

#### **Supports Computation Information content**

www.human-phenotype-ontology.org Köhler et al. (2014). Nucleic Acids Research, 42, 966-974.

### **Human Phenotype Ontology (HPO)**

Phenotypic abnormality Abnormality of the skeletal system Abnormality of skeletal morphology Abnormal appendicular skeleton morphology Abnormality of limb bone morphology Abnormality of the upper limb Abnormality of the hand Abnormality of finger **O** Deviation of finger ● Deviation of the 5th finger Clinodactyly of the 5th finger ● Fifth finger distal phalanx clinodactyly

# First attempt at visualizing HPO

- By the same authors (Jan 2016)
	- $\bullet$  interviews with 2 clinicians identified 4 major domain tasks
- No Task Abstraction
- Chose to: support the comparison of phenotypes between a new, undiagnosed *query* patient and a set of diagnosed *reference* patients
- Result: Algorithm for comparing an individual to a cohort

Demo:

## What: Data

(C1, P1, H1, present) (C1, P1, H2, absent) (C1, P1, H3, present) (C1, P2, H2, present) (C1, P2, H3, absent)

**Phenotype Data** (Cohort, Patient, HPO, Observ.)

Source: Paper

...

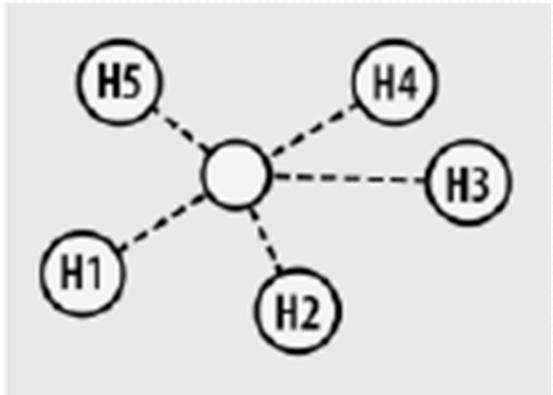

#### **HPO Topology**

### **Union** of all recorded phenotypes is a cohort graph

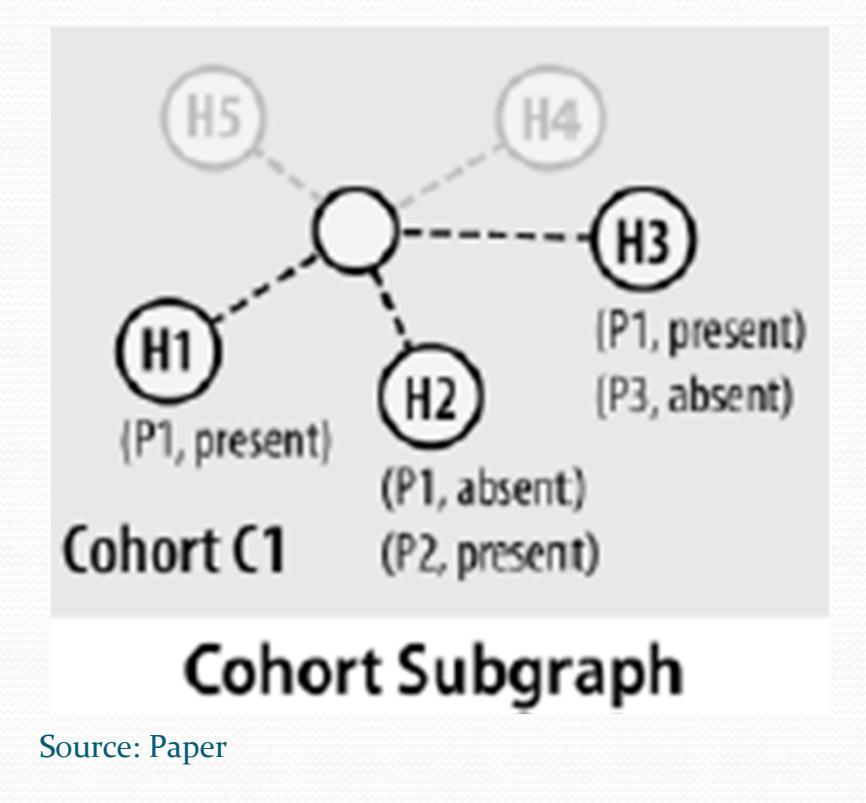

## What **wasn't** shown in their video:

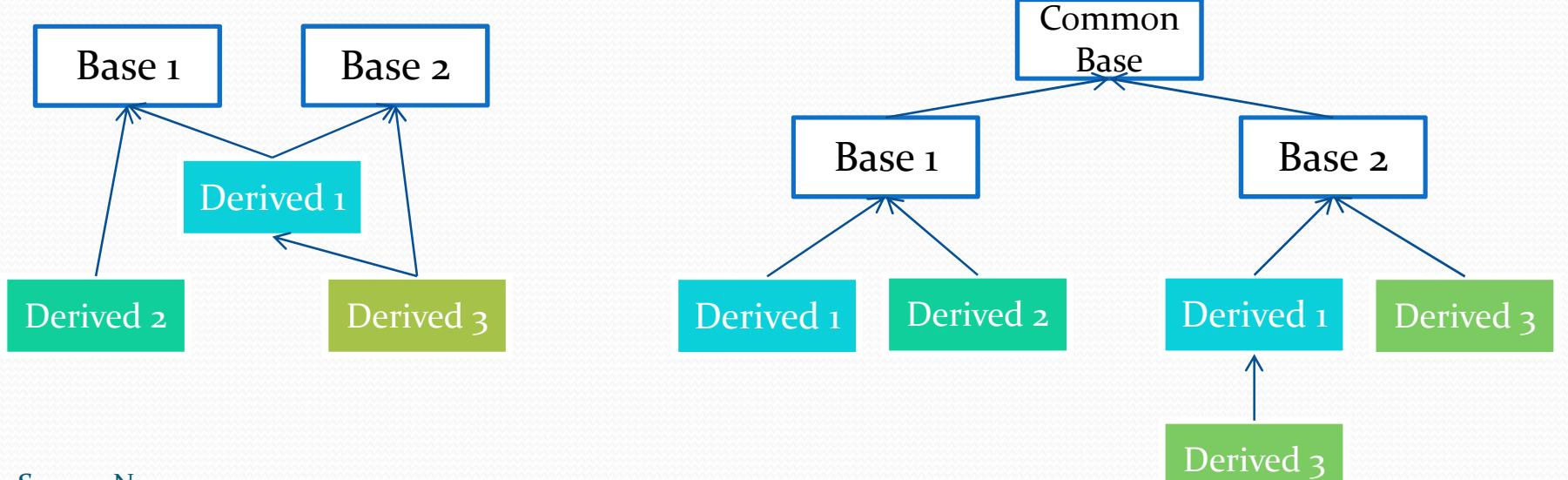

Source: None

## What **wasn't** said in their paper:

- "feedback from researchers indicated duplication of phenotypes was extremely confusing because it gave the false impression that there were more clusters."
- **Oops**

### Second attempt at visualizing HPO

- Interviewed 6 experts
- Identified 9 domain tasks
- Synthesized them to common visualization tasks using Brehmer & Muntzner's multi-level typology
- Result: algorithm for comparing multiple cohorts
- Basically added a second view to their previous tool

# Why: Tasks

### **Explore → Summarize**

• emergent patterns  $(W_1)$ , disease prevalence  $(W_5)$ , disease characterization (W6), compare patterns across disease subtypes (B1)

### **Locate → Identify**

 $\bullet$  outlier patients/phenotypes (W2), subcohort discovery  $(W<sub>3</sub>)$ , inform clinical practice  $(B<sub>3</sub>)$ 

#### **Browse → Compare**

• audit data quality  $(W_4)$ , validate data quality  $(B_2)$ 

### • Infer some of the HPO labels that weren't observed

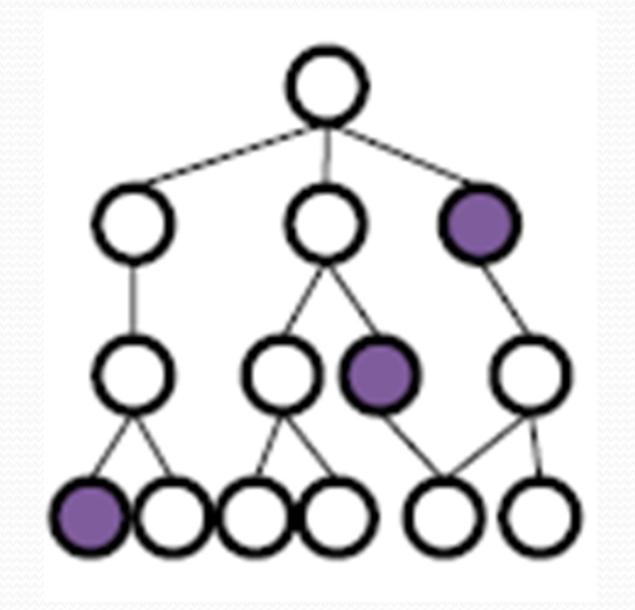

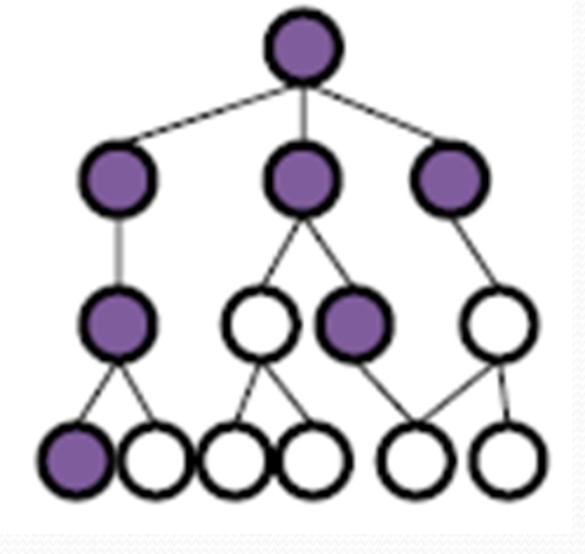

#### Add new labels in addition to HPO labels

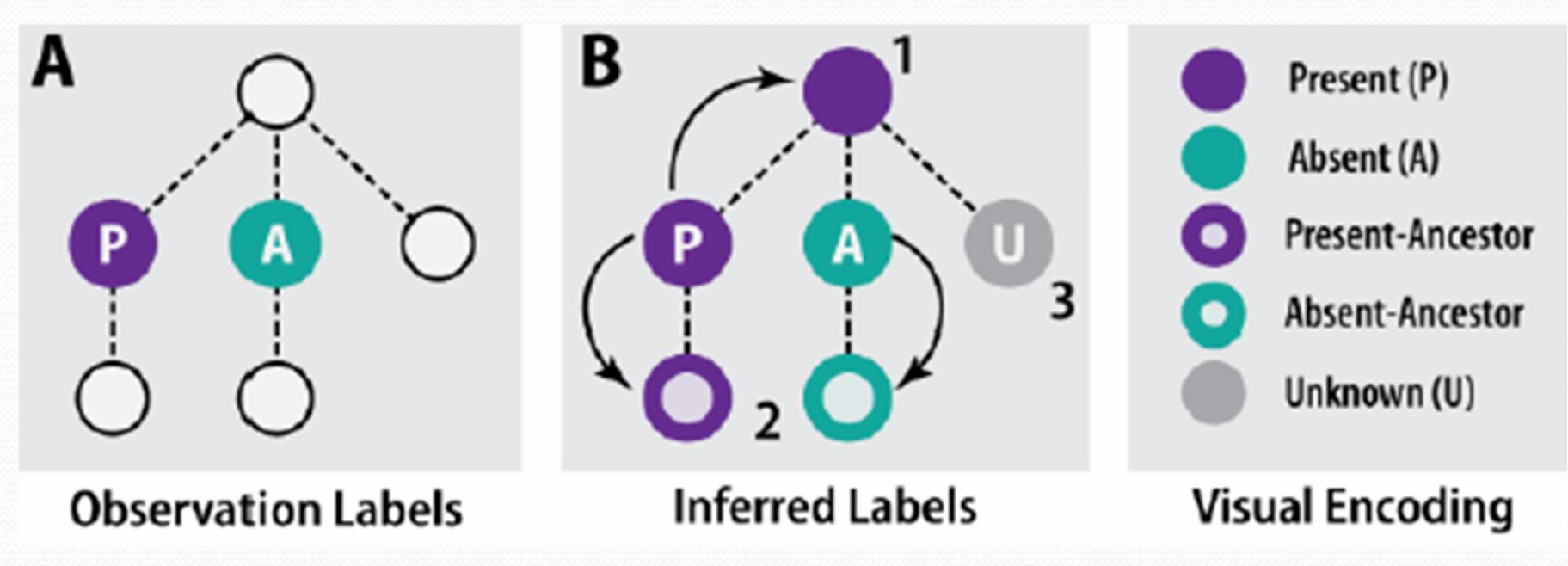

Source: Paper

- Information Content
	- Lower for common phenotypes higher for rare ones
	- Corresponds to Diagnostic Significance
	- Calculated for each phenotype independent of study

Demo:

# How: Encode

• Matrix: phenotypes as rows patients as columns

- Matrix Cells: Shape and Color for observations
- Dendrogram / categories/ clusters: Grouping of related phenotype rows
- Vertical position: Ranking in the sorted list

# How: Facet

- Juxtapose and Coordinate Multiple Side-by-Side Views
	- Histograms aligned to common baseline
	- Dendrograms top-aligned with observation plot
- Linked Highlighting
- Shared data (Subset)
- Shared Sorting and filtering

# How: Manipulate

- Select the sort criteria for phenotypes and cohorts
- Select the Grouping of Phenotypes in layout view
- Collapse and Expand nodes in the Tree layout
	- Users saw this one as too much intractability

• Aggregation: by grouping rows according to categories and their hierarchy

• Filtering by information content using novel algorithm

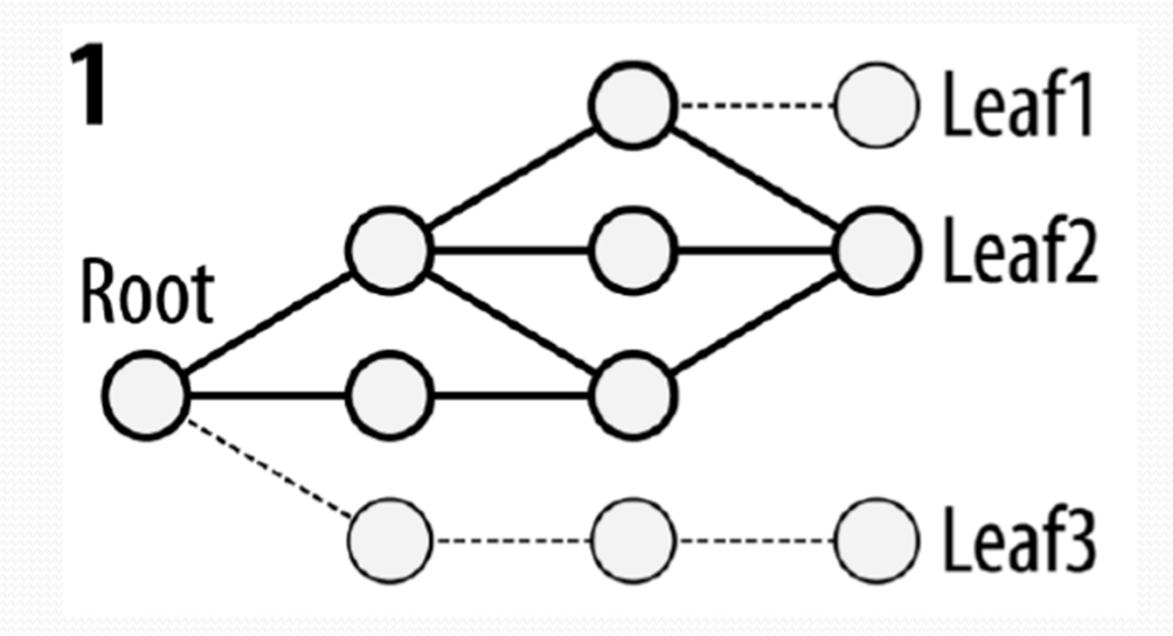

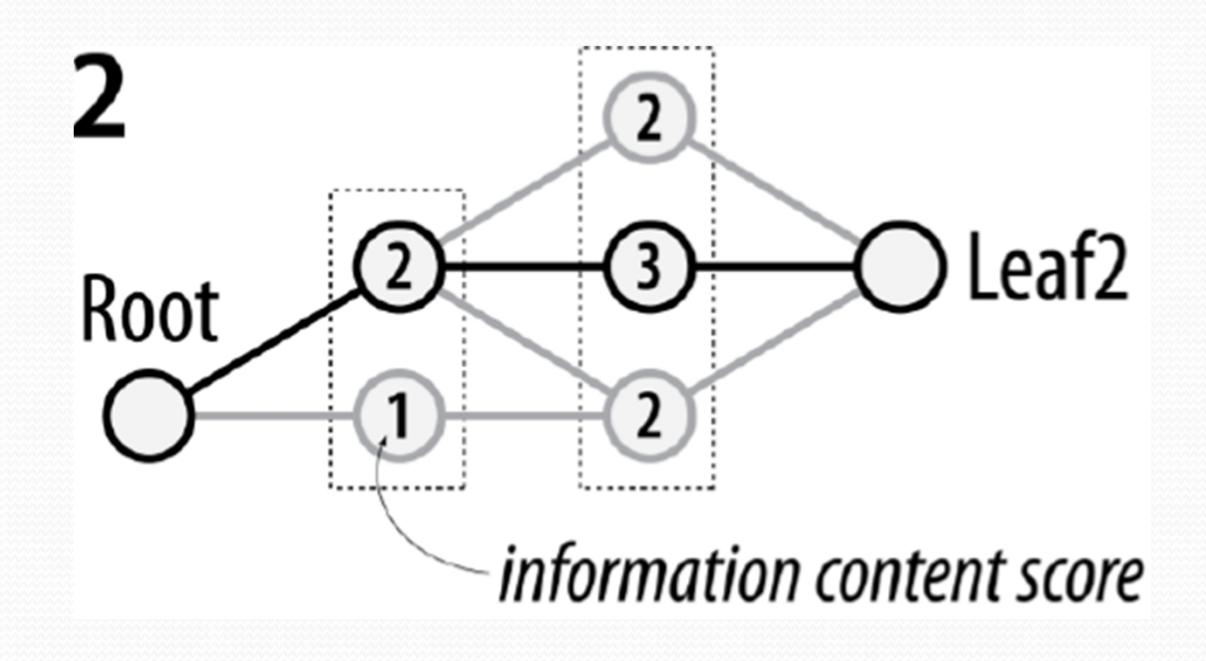

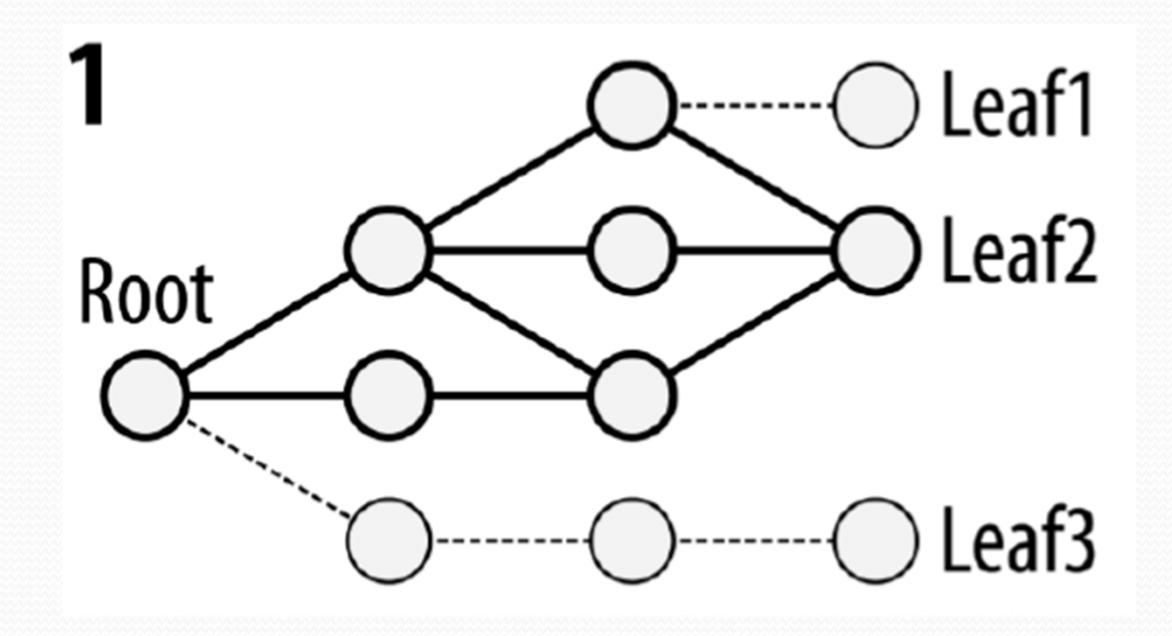

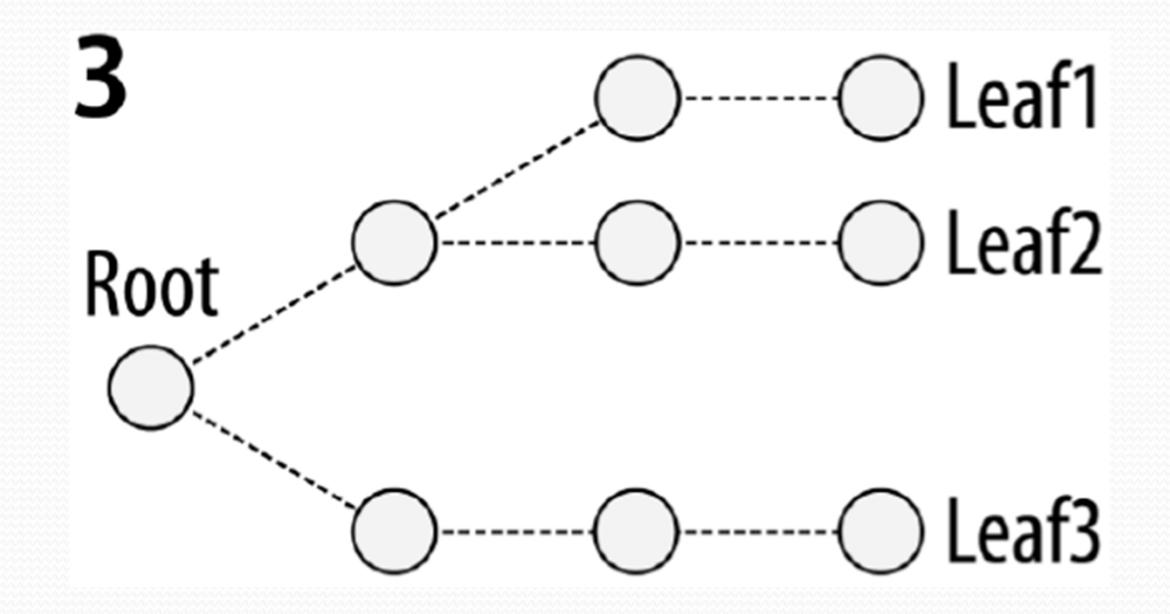

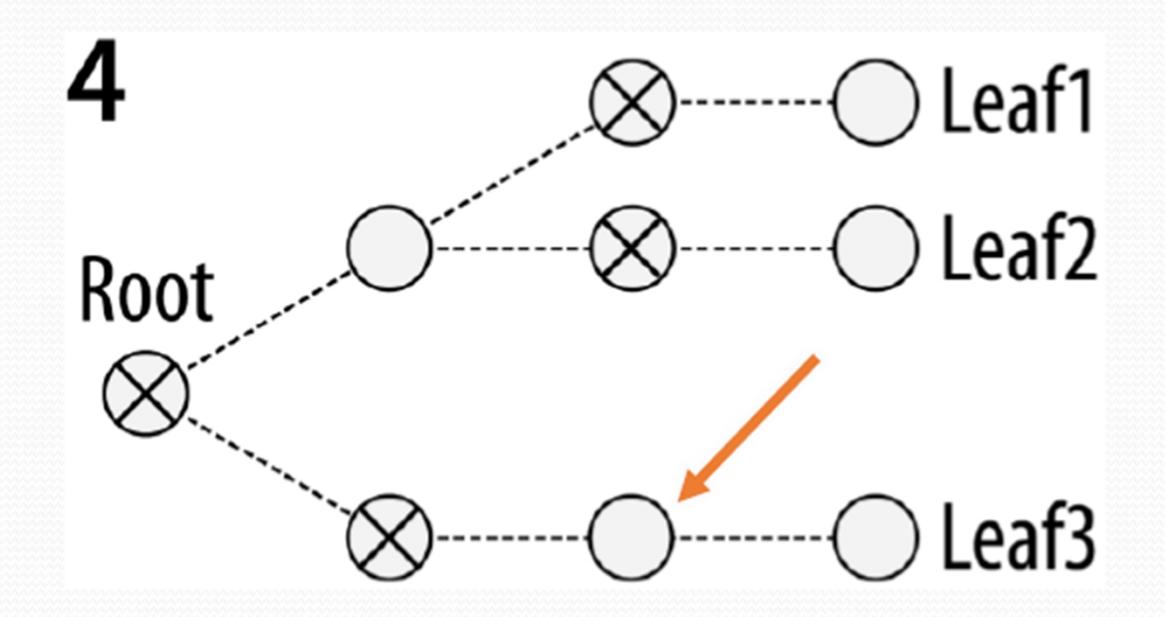

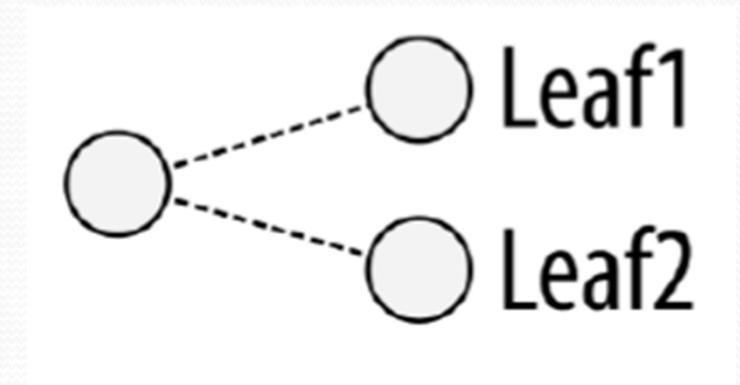

) Leaf3

#### **Before**

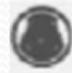

Abnormality of the abdomen

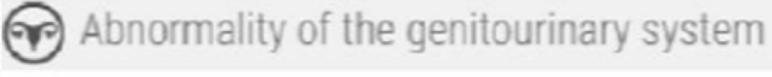

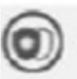

(c) Abnormality of the immune system

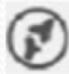

Abnormality of the skeletal system

Abnormality of the integument

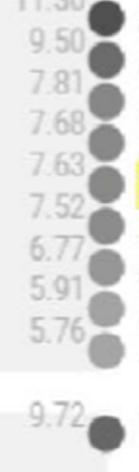

• Abnormality of the jejunum<br>• Abnormality of the ileum<br>• Abnormality of the rectum<br>• Abnormality of the duodenum Cholangitis **Hepatitis** Anal fissure Abnormality of the stomach<br>Abnormality of the esophagus

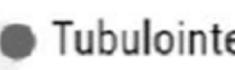

Tubulointerstitial nephritis

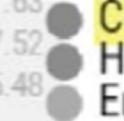

 $5.48,$ 

Cholangitis **Hepatitis** Erythema nodosum

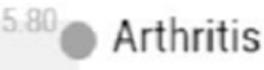

Erythema nodosum

#### **After**

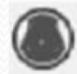

Morphological abn. gastrointestinal tract

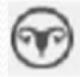

Tubulointerstitial abn.

Abn. liver

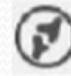

Abn. joint morphology

Inflammatory abn. skin

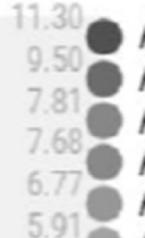

 $5.48 -$ 

● Abnormality of the jejunum<br>● Abnormality of the ileum<br>● Abnormality of the rectum<br>● Anal fissure

Abnormality of the stomach<br>Abnormality of the esophagus

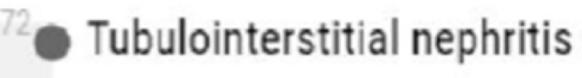

7.63 Cholangitis

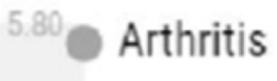

Erythema nodosum

# Paper's Major Limitation

- Longer more robust evaluation of the simplification algorithm
- Give user's control over the aggressiveness of intermediate phenotype removal
	- Ie. control over granularity of computed categories
- My suggestion: At the very least, give user's more information about the quality of the categories as well

# How: Scale

Patients or Patient Cohorts: One dozen

Phenotypes: About a 100

HPO Graph Nodes: several thousands